# **THE UNIVERSITY OF AUCKLAND**

### **TEST 2002**

## **COMPUTER SCIENCE**

### **Introduction to Computing and Applications**

## **(Time Allowed: ONE hour)**

Surname **(Family name)**

**MODEL ANSWERS** 

First Name(s) **(Given names)**

# Student ID:

**NOTE:** Attempt **ALL** questions. Write your answers in the space provided. There is space at the back for answers that overflow the allotted space Calculators are **NOT** permitted

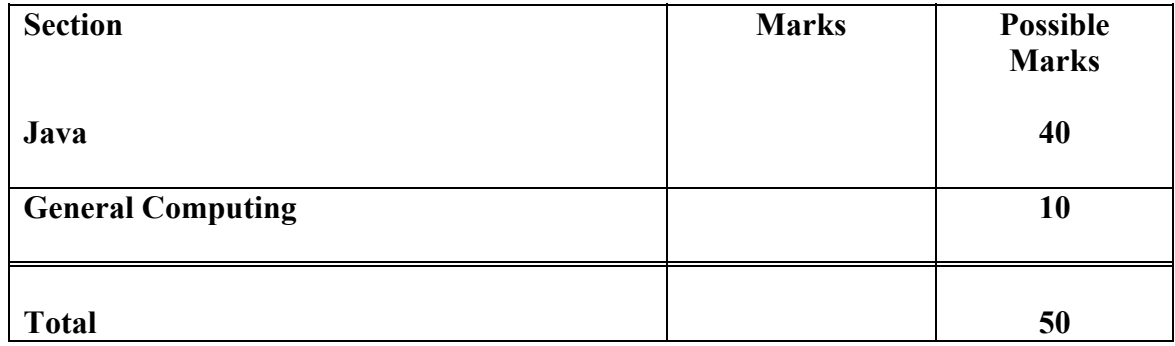

## **Java (40 marks)**

1. Below is a program segment and a Java Console window. Write the output of the program in the Java Console window. You must take care to be exact. Please represent a space by a  $\land$  and any blank line by  $\sim\sim$ .

```
// What is the output? 
final int THIS NUMBER = 4;
int counter, upTo; 
counter = 3;upTo = 7;
System.out.println("2 * " + counter + " = " + (2 * counter) );
counter = counter + 5;
System.out.println(counter + " * " + (counter + 1) + " = " +
                                          \{\text{counter } * (\text{counter } +1) \} ;
counter = counter - 3;System.out.println(upTo + " * " + counter + " = " + (upTo *
                                                             counter)); 
System.out.println(upTo + " / " + THIS NUMBER + " = " + (upTo /
                                                       THIS NUMBER));
```
Write the output in the Java Console window below:

```
@\\Lt\Program Files\Metrowerks\CodeWarrior\(Helper Apps)\runjava.exe
     3
           \overline{6}\frac{1}{2}=l8
  * 9 = 72* 5 = 35/ 4 = 1
```
2. Below is a program segment and two questions

```
// What is the output? 
      char name; 
       System.out.print("Please enter K or P (for Kauri/Pine): "); 
       name = Keyboard.readChar(); 
      if (name == 'K') System.out.print("It is a native "); 
      else if (name == 'P')
               System.out.print("It is not a native "); 
       System.out.println("tree");
```
(a) What will be displayed in the Java Console window if the user enters the letter K from the keyboard and presses the Enter key?

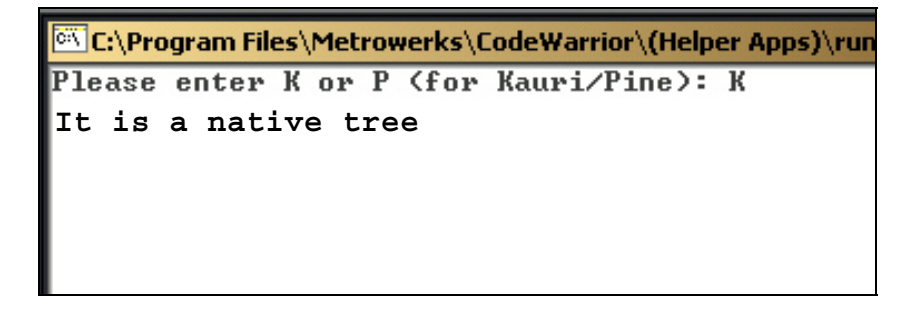

(b) What will be displayed in the Java Console window if the user enters the letter k from the keyboard and presses the Enter key?

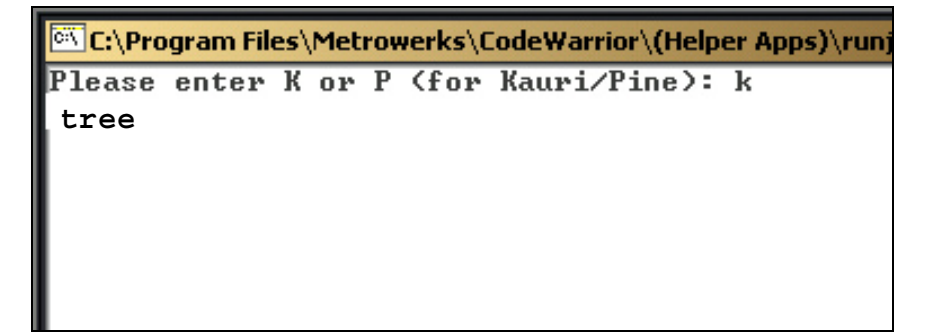

(4 Marks)

3. Below is a program segment and a Java Console window. Write the output of the program in the Java Console window. You must take care to be exact. Please represent a space by a  $\wedge$  and any blank line by  $\sim\sim$ .

```
// What is the output? 
      final int THIS_NUMBER =2; 
       int counter; 
      counter = 1;
       do { 
              System.out.print(counter); 
             counter = counter + 1; } while ( counter <= THIS_NUMBER); 
       System.out.println("End of first loop"); 
       do { 
              System.out.println(counter); 
             counter = counter + 1;\} while ( counter \leq 3 * THIS NUMBER);
       System.out.println("End of second loop"); 
      while ( counter > 0) {
              System.out.println("X-"); 
              counter = counter - 2; 
 } 
       System.out.println("End of third loop");
```
Write the output in the Java Console window below:

```
C:\Program Files\Metrowerks\CodeWarrior\(Helper Apps)\runj
12End of first loop
12End of first 100]<br>3<br>4<br>5<br>6<br>End of second loop
 End of third loop
```
(8 Marks)

4. Below is a program segment to draw a pattern, with some boxes for you to fill in. Complete the program segment so that it produces the output shown in the Java Console window:

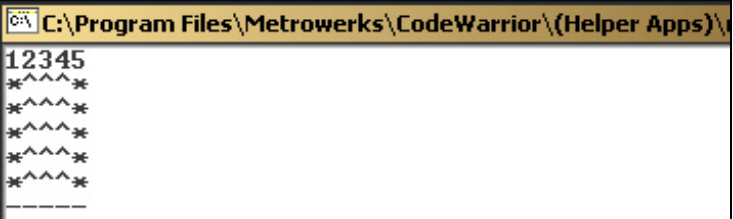

```
final int MAX = 5;
         int i, j; 
        i = 1:
         // Print a line of numbers from one to MAX 
         // You must use a loop 
         do { 
                System.out.print(i);
                i = i + 1;
        \} while (i \leq MAX);
        System.out.println();
        i = 0;
         do { 
                i = 1:
                 System.out.print("*"); 
                // Print a line of (MAX - 2) carot marks (\textdegrees)
                 // You must use a do while loop 
                 do { 
                        System.out.print("^");
                        j = j + 1;
                } while (i \leq MAX - 2);
                 System.out.println("*"); 
                i = i + 1;
        \lambda while (i!= MAX):
         // Print a line of MAX minus signs 
         // You must use a while loop 
        i = 1;
        while (i \leq MAX) {
                  System.out.print("-"); 
                 i = i + 1;
         }
```
(10 Marks)

5. Below is a program segment with some spaces for you to fill in. Your program should initially display the three buttons as shown in the leftmost Applet window shown below.

- If the user clicks in button 1 a red circle of 1 unit in diameter is filled in.
- If the user clicks in button 2 a red oval of width 2 units and height 1 unit is filled in

 $\overline{a}$   $\overline{a}$   $\overline{$ 

• If the user clicks in button 3 a red oval of width 3 units and height 1 unit is filled in (see the rightmost Applet window).

그미지

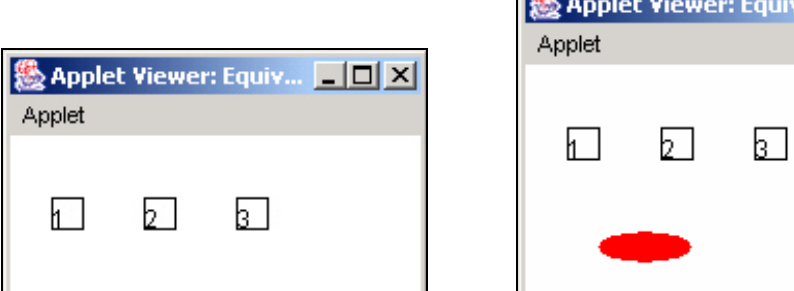

NOTE:

- The width and height of each button is one unit.
- The squares are separated by a distance of 3 units.
- The numbers are in the bottom left hand corner of each square.
- You must use the variables provided.
- You can use the integers 1, 2, 3, 4, 5, 6  $\&$  7 in your program.

// program to draw oval whose size depends on the user's mouse click int left1; // The leftmost position of the first small square int top1:  $//$  The top of the three small squares int left2; //The leftmost position of the oval int top2; // The top of the oval int unit; // The unit size // Declare your variables here int x; int counter; int h, v; // initialize  $left1 = 20$ ;  $left2 = 35$ ;  $x = left1$ ;  $top1 = 30$ ;  $top2 = 80$ ; unit =  $15$ ;  $\frac{1}{\sqrt{2}}$  initialize your variable(s) here counter  $= 1$ ;

```
 // Use a singe loop to: 
 // Draw the three squares 
 // And place a number in each 
   do { 
     g.drawRect(x, top1, unit, unit); 
    g.drawString("" + counter, x, top1 + unit);
    x = x + 3 * unit;
    counter = counter + 1;
  \} while (counter < 4);
           // Get the mouse coordinates 
                  h = Mouse.getX();v = Mouse.getY();
           // Set the color red 
                   g.setColor(Color.red); 
           // Fill the corresponding oval 
                  x = left1;
                  if (h > x \&\& h < (x + unit) \&\& v > top1 \&\& v < (top1 + unit)) g.fillOval(left2, top2, unit, unit); 
                  x = x + 3 * unit;
                  if (h > x \&\& h < (x + \text{unit}) \&\& v > \text{top1} \&\& v < (\text{top1} + \text{unit})) g.fillOval(left2, top2, 2 * unit, unit); 
                  x = x + 3 * unit;
                  if (h > x \&\& h < (x + unit) \&\& v > top1 \&\& v < (top1 + unit)) g.fillOval(left2, top2, 3 * unit, unit); 
                                                                                      12 Marks
```
# **General Computing (10 marks)**

6. List 2 common symptoms of OOS.

Symptoms: Tingling in fingers, soreness in limbs, chronic pain, chronic fatigue, prolonged tiredness, loss of strength, muscle fatigue

(1 mark)

(1 mark)

7. Give an example of a secondary storage device.

Hard Drive, Floppy Drive, Tape Drive, CD-ROM

8. Give the names of the founders of Apple Computers

Steve Jobs, Steve Wozniak

(2 marks)

9. How many different numbers can be represented using 4 bits?

2 raised to power of  $4 = 2x2x2x2 = 16$ 

(1 mark)

10. Convert the following decimal number to binary: 17

 $16 + 1 = 10001$ 

(1 mark)

11. Give 4 examples of computer software companies (other than Microsoft) and give an example of a product that each company produces (e.g. Microsoft produces Windows XP).

> Any 4 software companies and products accepted. Examples: Nullsoft produce WinAmp Metrowerks produce CodeWarrior Adobe produce Photoshop, Acrobat, Illustrator Corel produce WordPerfect, CorelDraw Blizzard produce Diablo, Warcraft etc.

> > (4 marks)